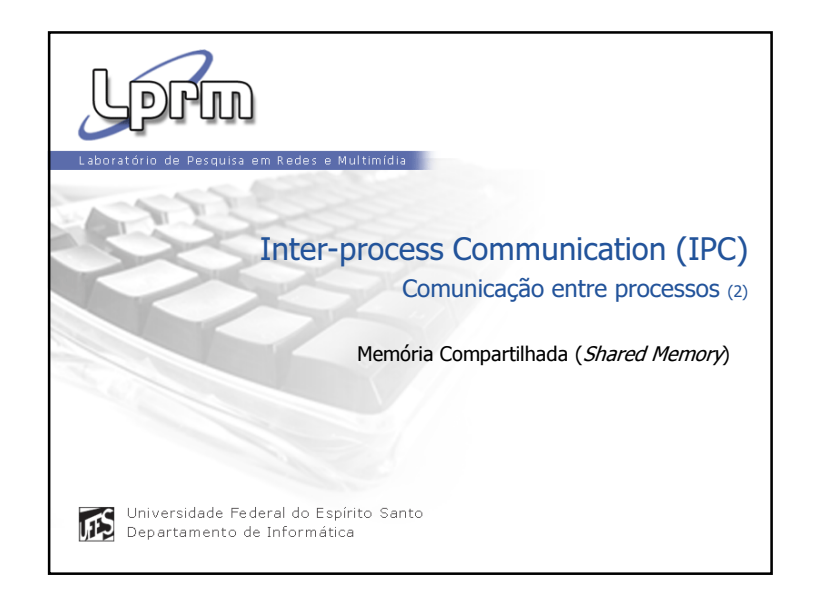

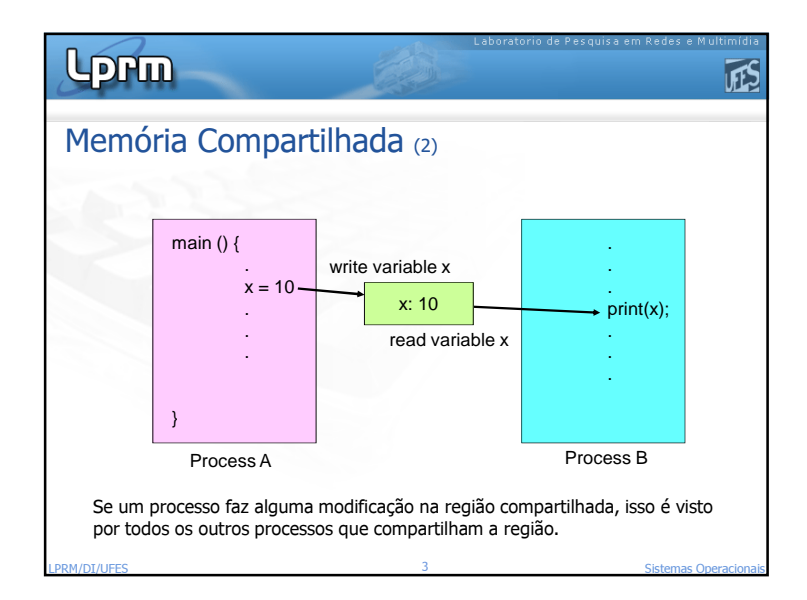

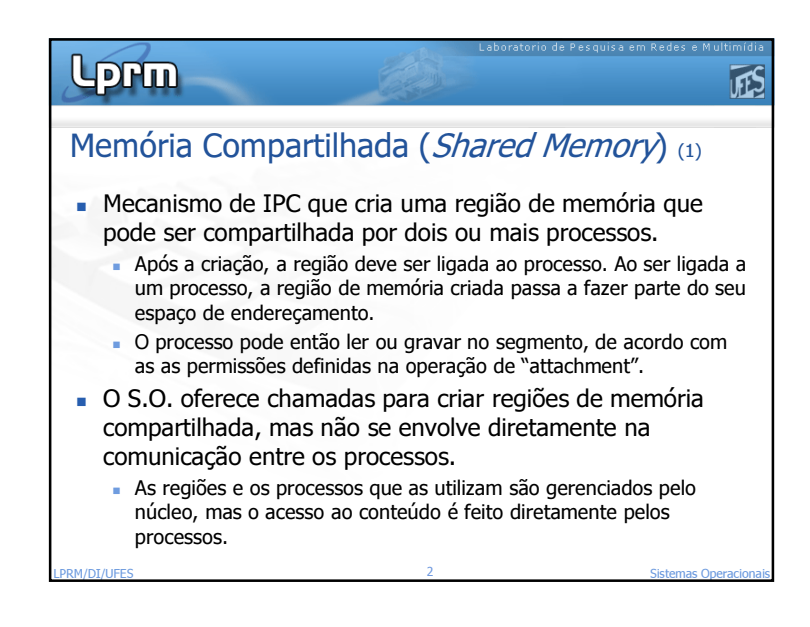

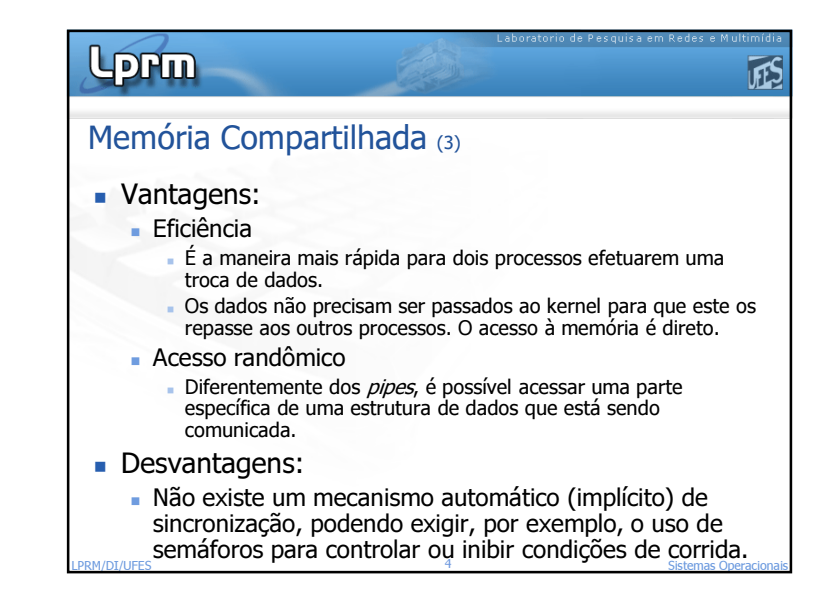

1

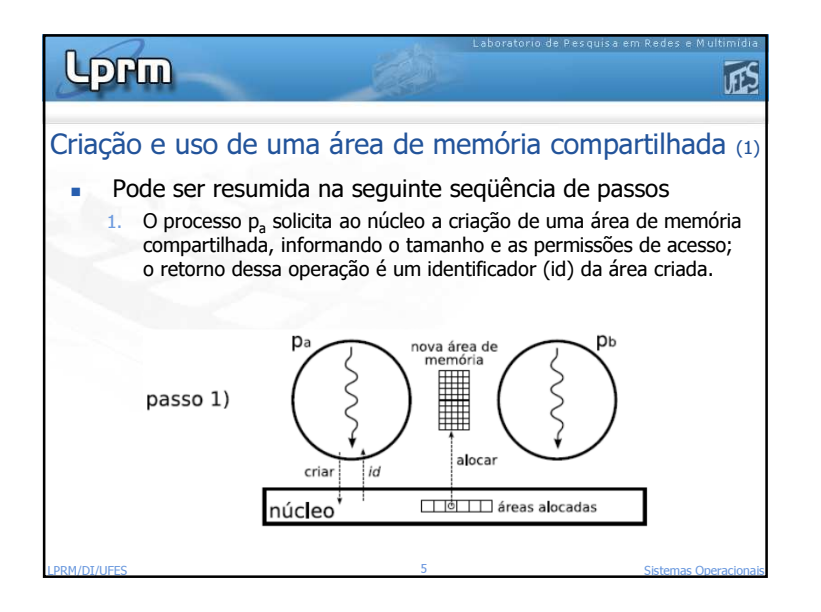

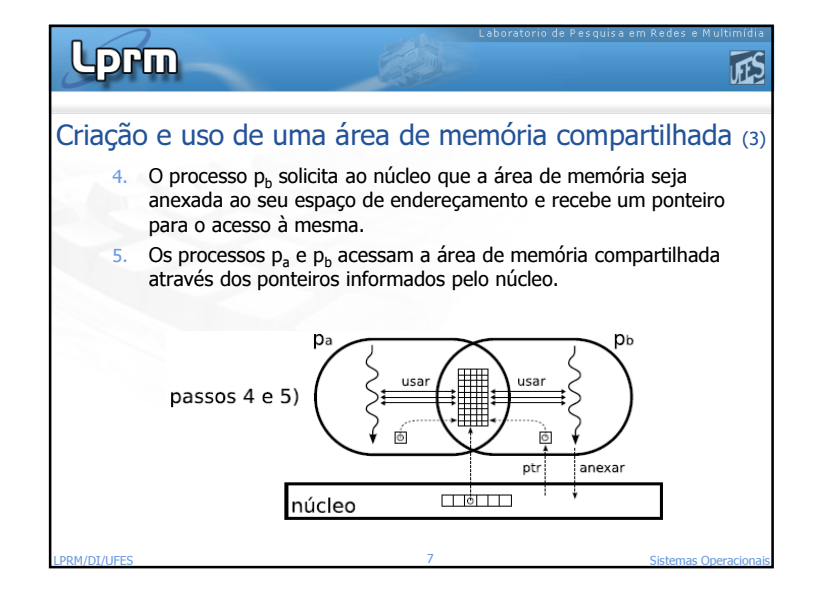

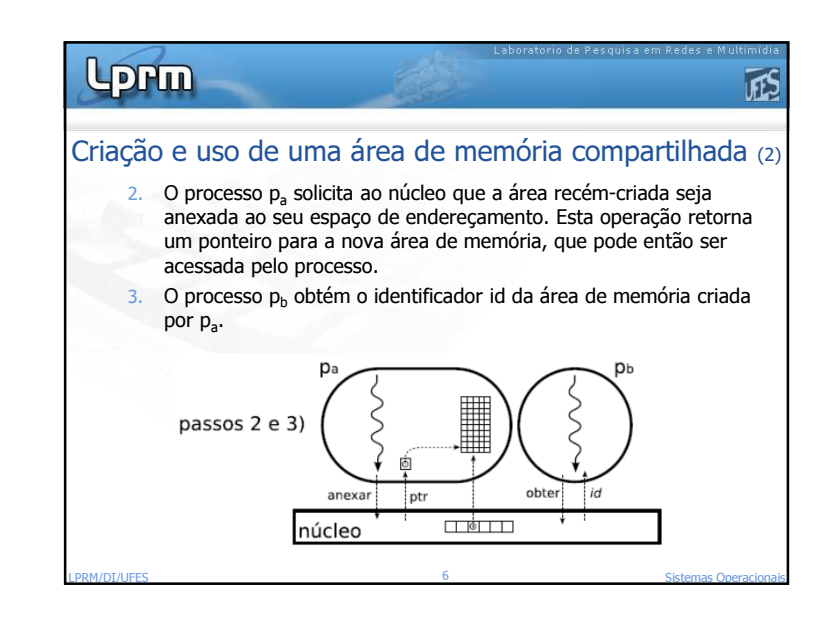

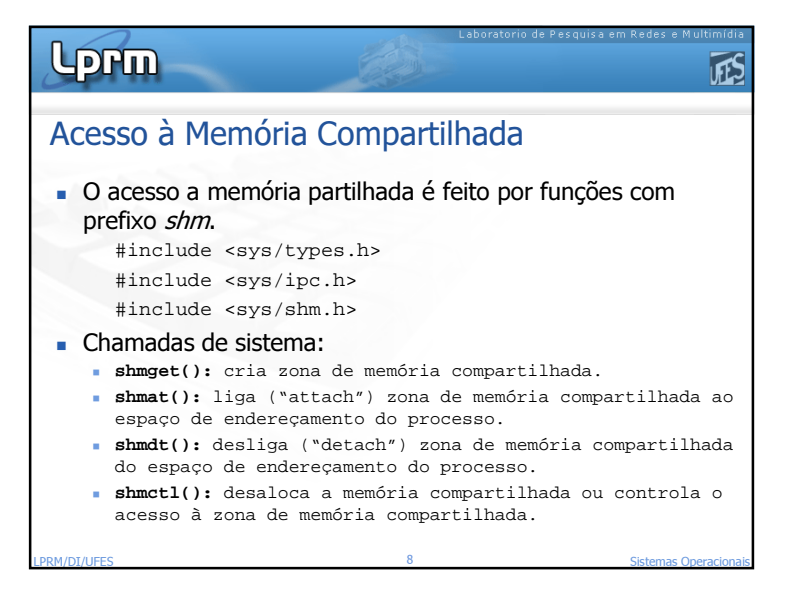

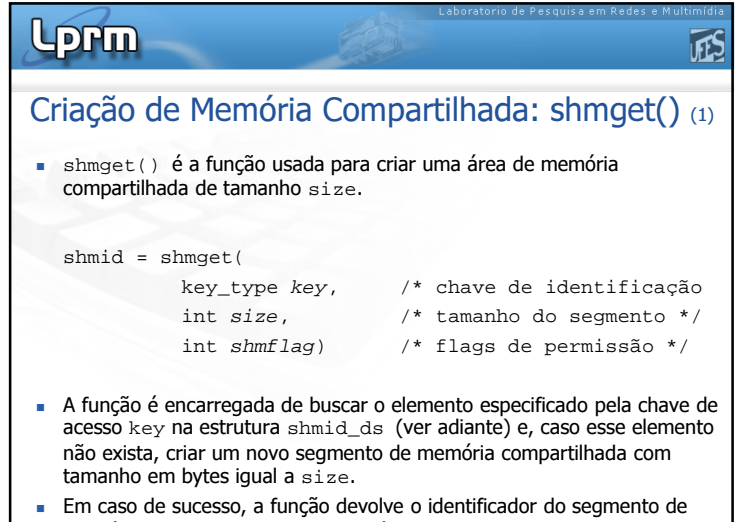

LPRM/DI**/Memória compartilhada, caso contrário retorna -1.** Sistemas Operacionais establecen el premi el premi el promotores

# Lorm

LPRM/DI/UFES

# Criação de Memória Compartilhada: shmget() (3)

- **Chave de acesso**  $\text{``key''}:$ 
	- Define um identificador único no sistema para a área de memória quese quer criar ou à qual se quer ligar.

FE.

- Todos os processos que quiserem se conectar a área de memóriacriada devem usar a mesma chave de acesso  $\rm{key}.$
- É do tipo long, então qualquer número pode ser usado como chave.
- $\blacksquare$  Existem três maneiras de se gerar a chave de acesso "k $\mathtt{ey}$ ":
	- Definindo um valor arbitrário Problema: dois programas não relacionados podem definir o mesmo valor de chave
		- embora cada um esteja querendo refenciar segmentos diferentes.

<u>2012 - Sistemas Operacionais</u>

Ex: key\_t SomeKey; SomeKey = 1234;

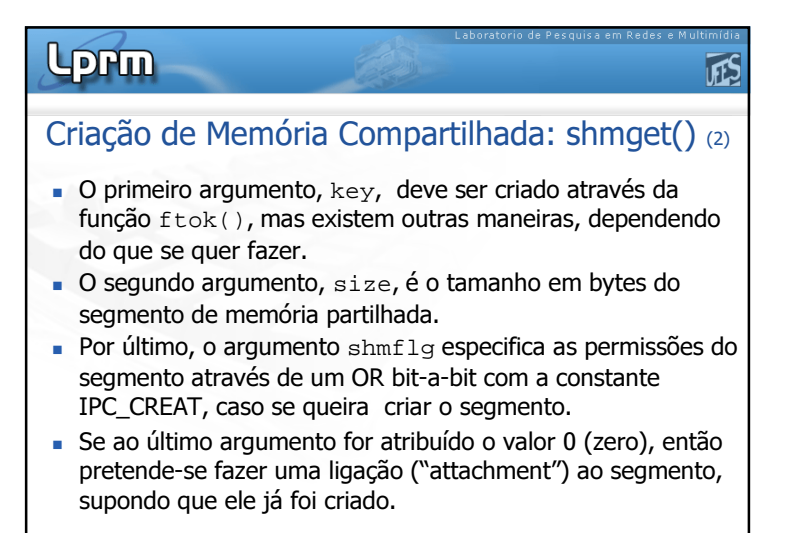

10 Sistemas Operacionais

JES

# Lorm

### LPRM/DI/UFES<u>2</u> Sistemas Operacionais Criação de Memória Compartilhada: shmget() (4) Usando a função ftok(char \*path, int ID)  $\blacksquare$  A função <code>ftok()</code> usa alguma informação sobre o arquivo referenciado no argumento \* $_{\tt path}$  (p. ex: número do seu i-node e *device number* do sistema de arquivo que o contém) juntamente com o valor do campo ID (usualmente um "char" arbitrário qualquer, como "A" ou"x") para gerar uma chave única (e pública) para shmsgget(). Programas que quiserem acessar a mesma área devem gerar a mesmachave. Para isso, eles devem passar os mesmos parâmetros paraftok().■ Exemplos: 1) SomeKey = ftok("/home/zegonc/somefile", 'b') 2) shmget(ftok(path, id), ..., ...)

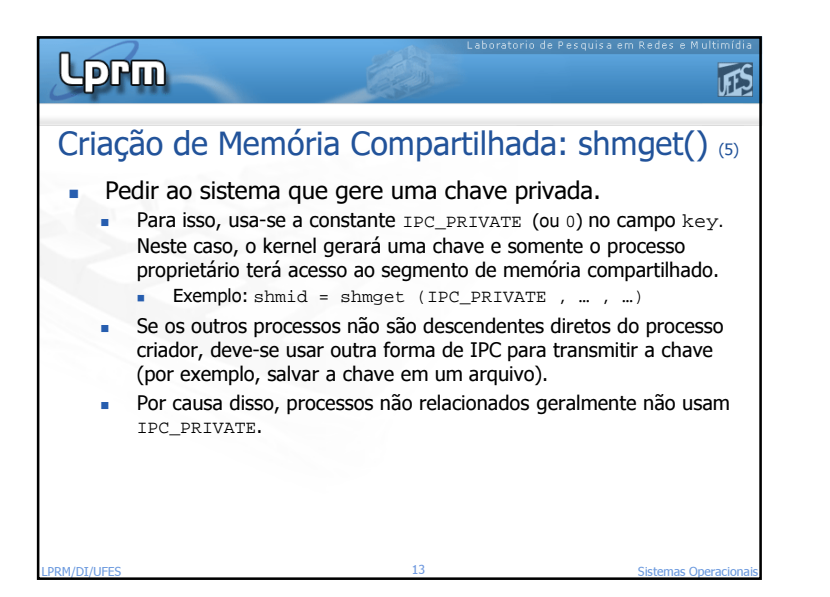

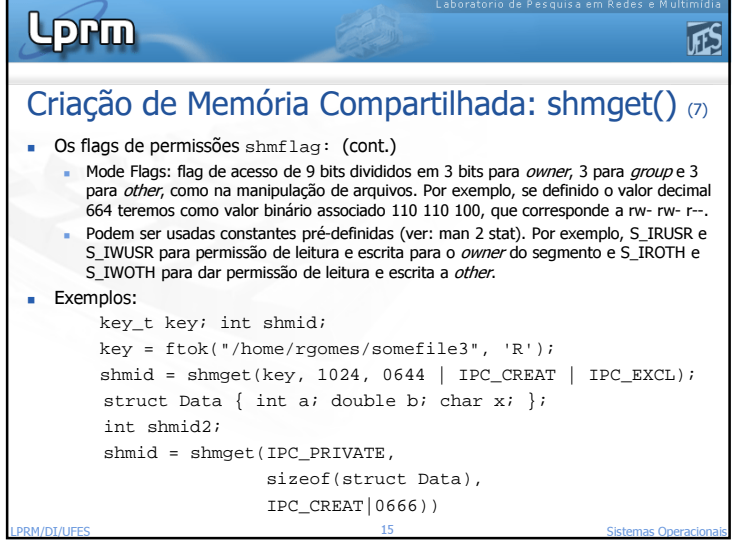

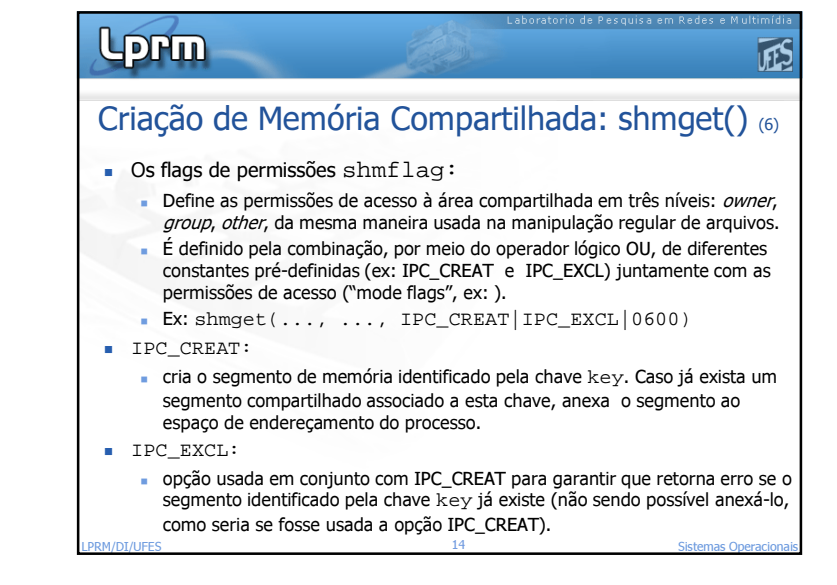

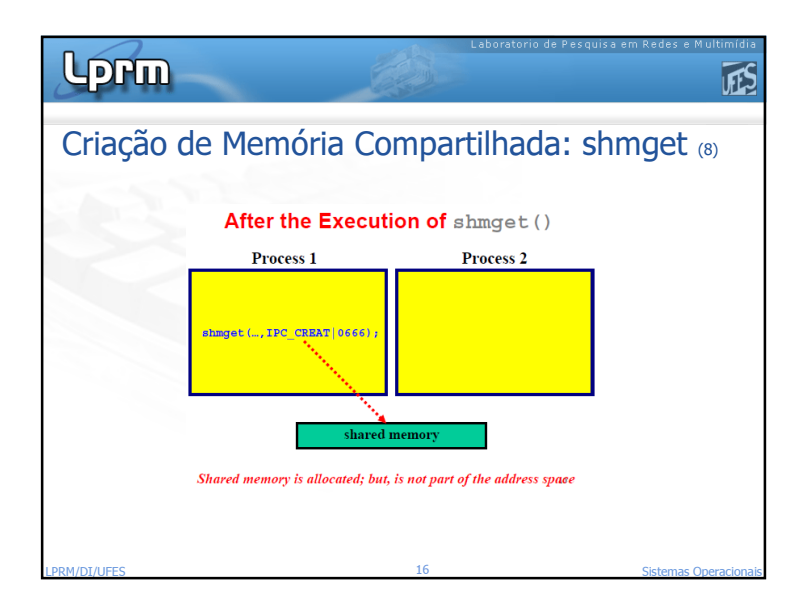

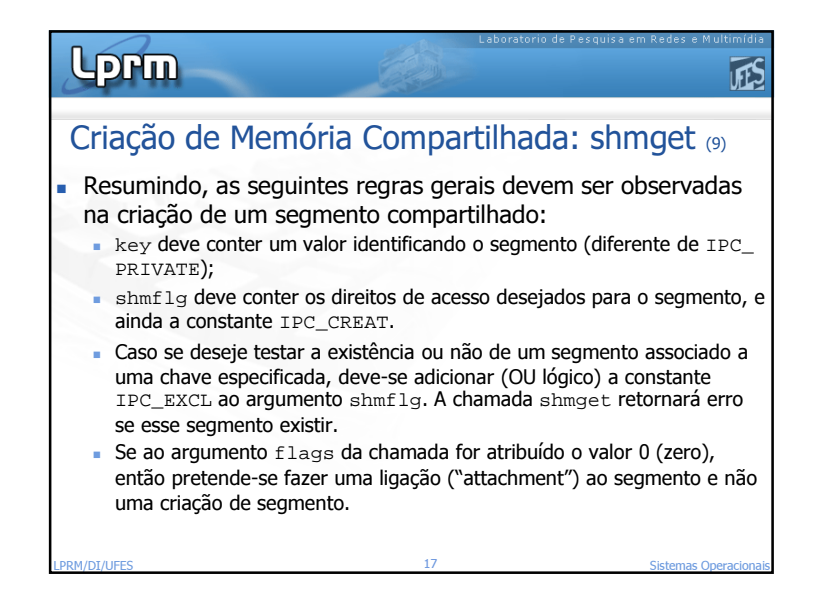

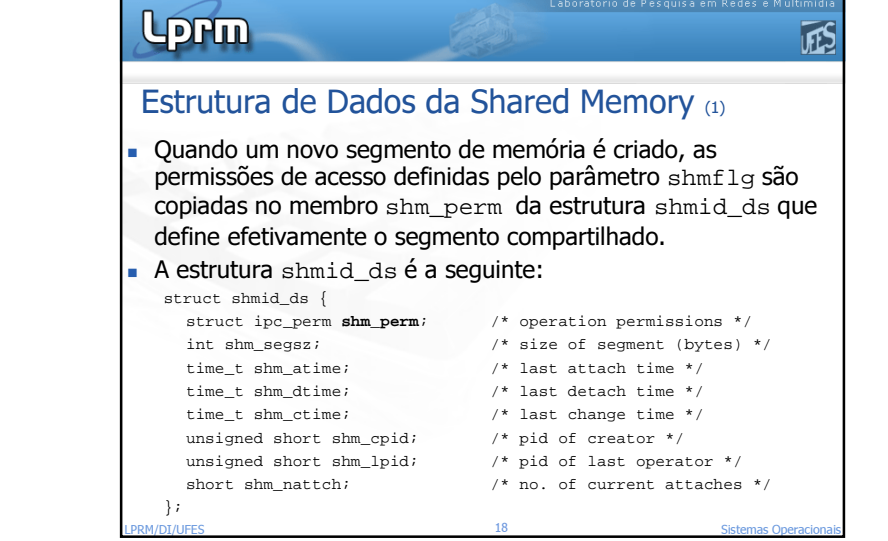

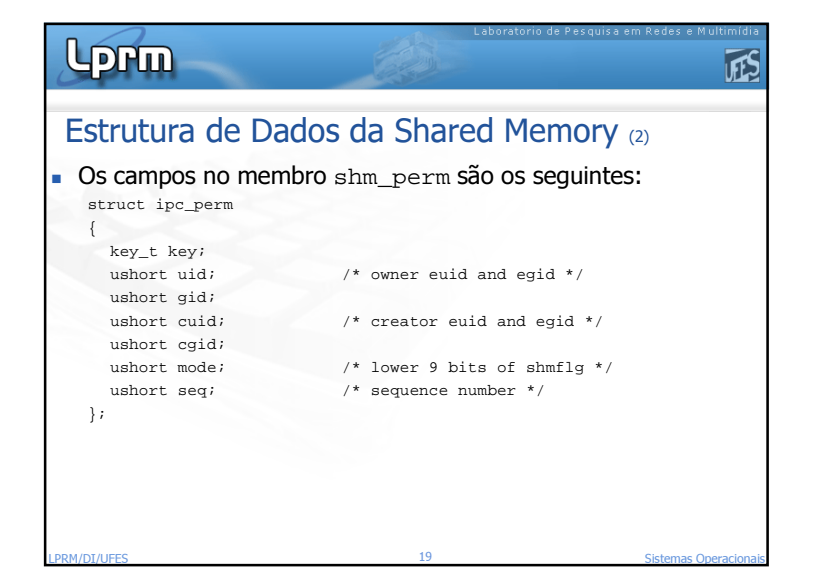

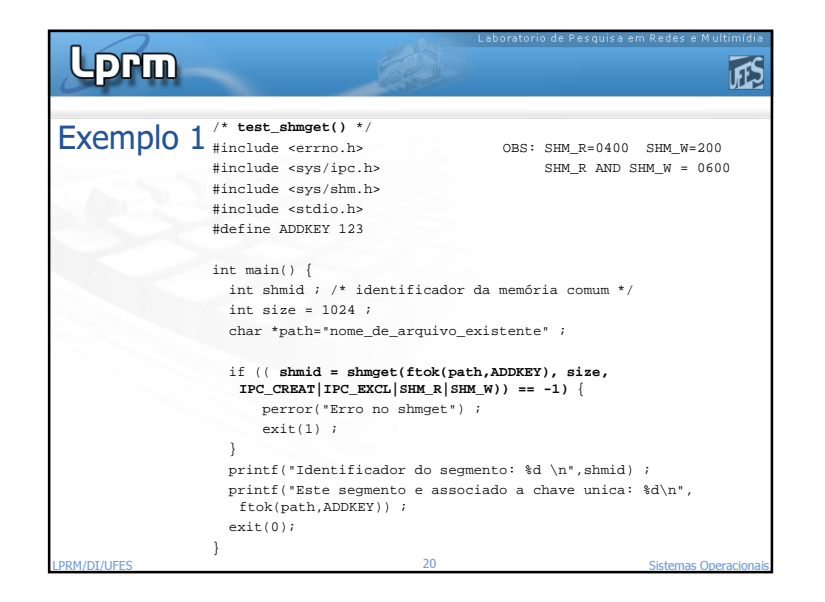

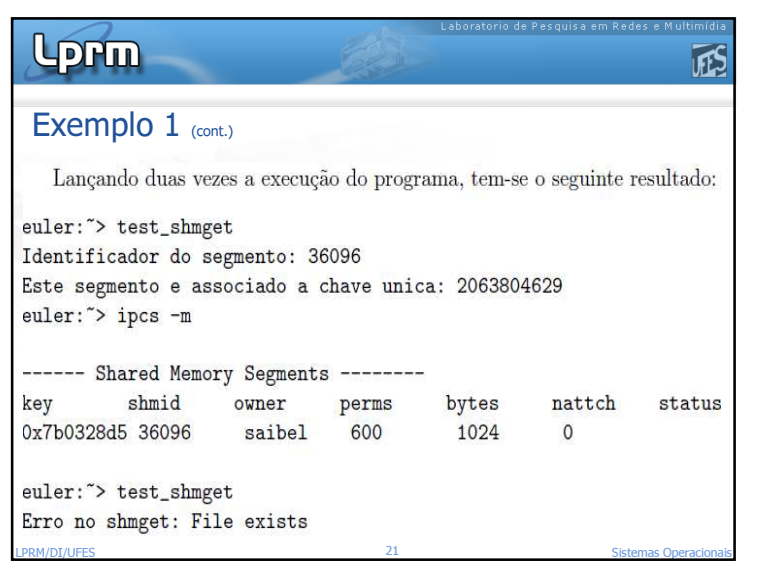

#### Laboratorio de Pesquisa em Redes e **Lorm** TES Examinando a Memória Compartilhada: shmctl() (1) A função shmctl() é utilizada para examinar e modificar as informações relativas ao segmento de memória compartilhada. Permite ao usuário receber informações relacionadas ao г segmento, definir o proprietário ou grupo, especificar permissões de acesso e, adicionalmente, destruir o segmento.#include <sys/ipc.h> #include <sys/shm.h>int shmctl( int shmid, int cmd, struct shmid\_ds \*buf); LPRM/DI/UFES<sup>23</sup> Sistemas Operacionais

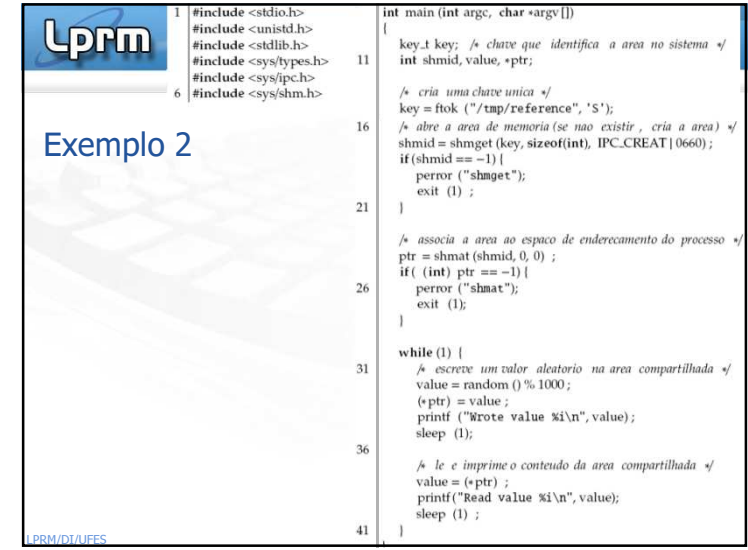

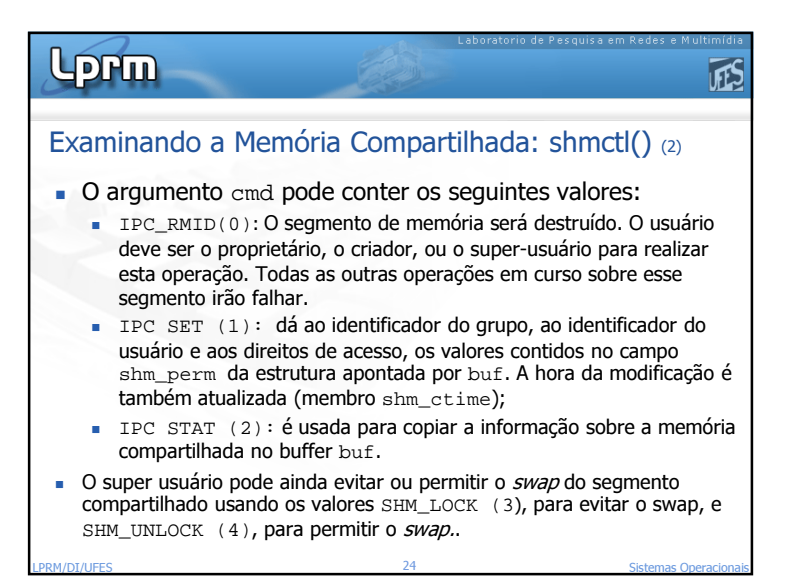

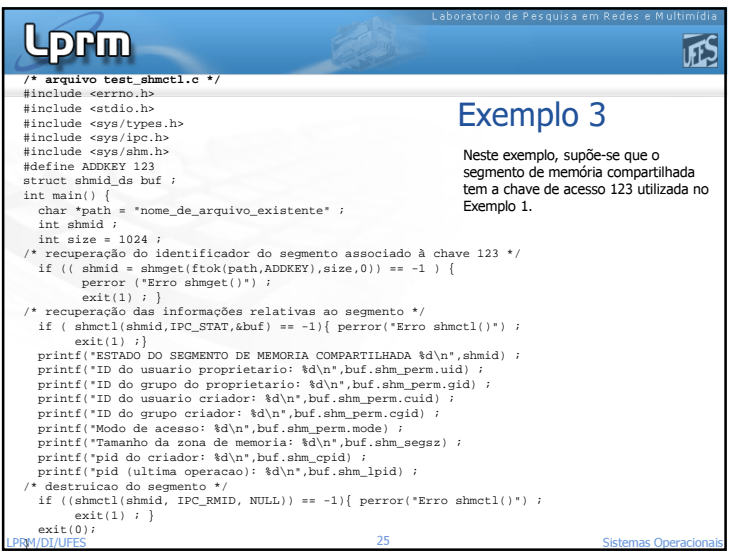

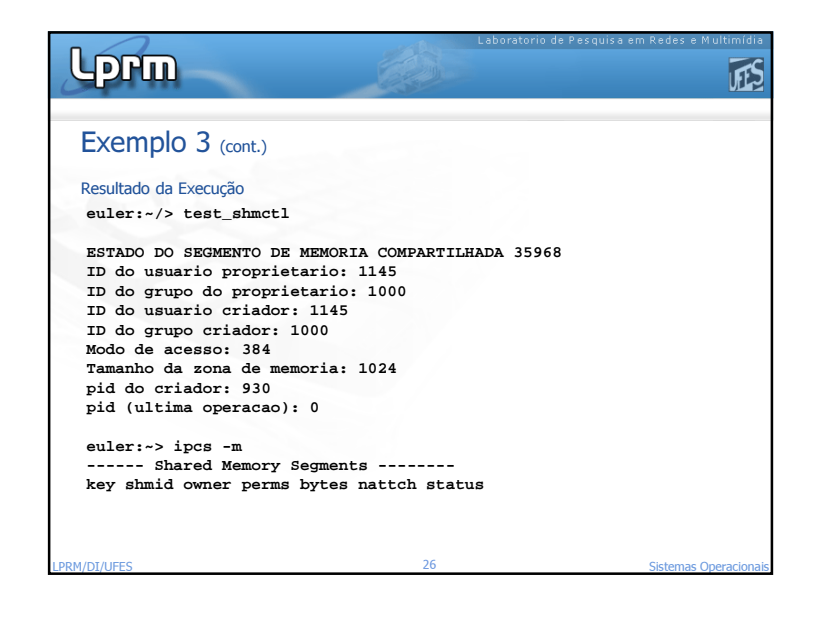

# Laboratorio de Pesquisa em Redes e Lorm **TFS** Ligação à Memória Compartilhada: shmat() (1) Depois de criado, é necessário ligar o segmento de memória compartilhadaao espaço de endereçamento do processo.■ O processo usa a função shmat () para se ligar a um segmento de memória existente. A função retorna um ponteiro para a memória alocada <sup>e</sup>esta torna-se parte do espaço de endereçamento do processo. void \*shmat(<br>int shm\_id,  $i$ <sup>\*ID</sup> do segmento obtido via shmget() \*/ void \*shm\_ptr /\* Endereço do acoplamento do segmento \*/<br>int flaq); /\* Iqual a SHM RONLY, caso só leitura, \*/ /\* Igual a SHM RONLY, caso só leitura, \*/ /\* ou 0 (zero), caso contrário \*/

<u>27 Sistemas Operacionais</u>

**RM/DI/UFES** 

### Laboratorio de Pesquisa em Rede Lorm 庇 Ligação à Memória Compartilhada: shmat() (2) Segundo argumento (shm\_ptr): É um ponteiro que especifica aonde, no espaço de endereçamento do processo, se quer mapear (acoplar) a memória compartilhada. Se for especificado 0 (NULL), o usual, o sistema escolhe ele mesmo um endereçodisponível para acoplar o segmento no espaço de endereços do processo. Terceiro argumento (flags): Se igual a SHM\_RND: indica ao sistema que o endereço especificado no segundo argumento deve ser arredondado (p/ baixo) para um múltiplo do tamanho da página. Se igual a SHM\_RDONLY: indica que o segmento será *read only*. Se igual a 0 (zero): indica leitura e escrita.LPRM/DI/UFES<sup>28</sup> Sistemas Operacionais

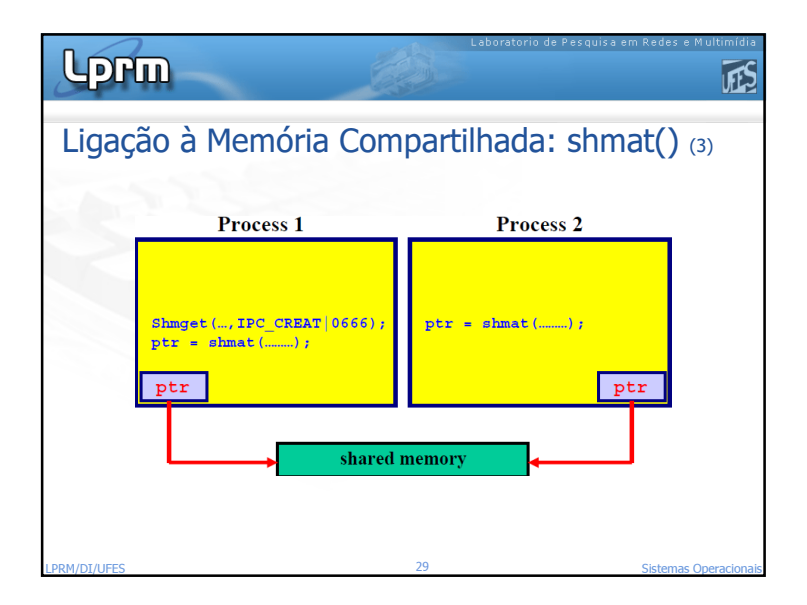

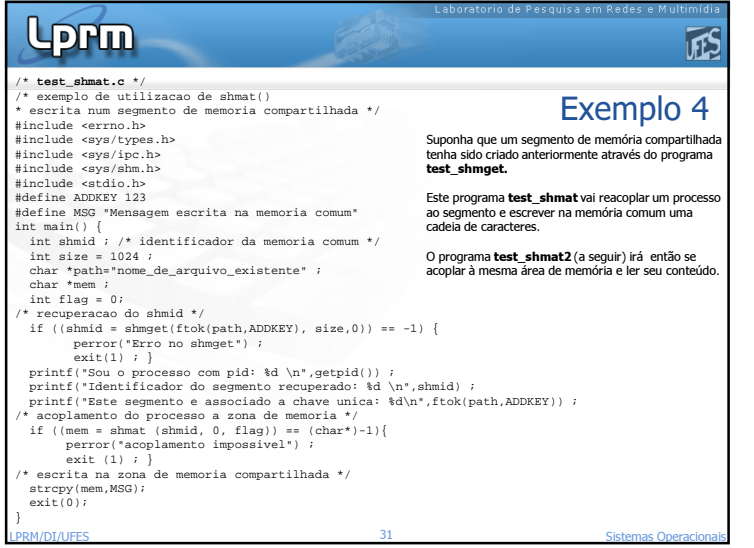

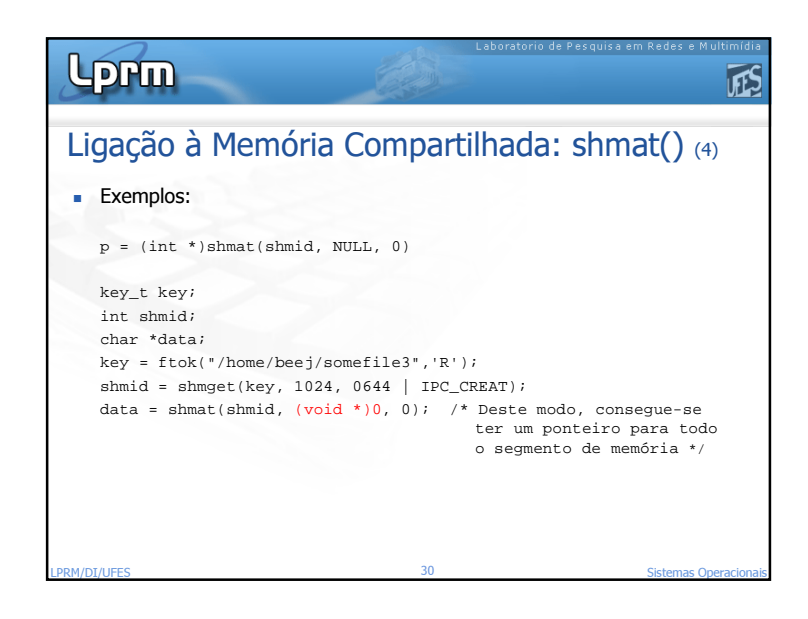

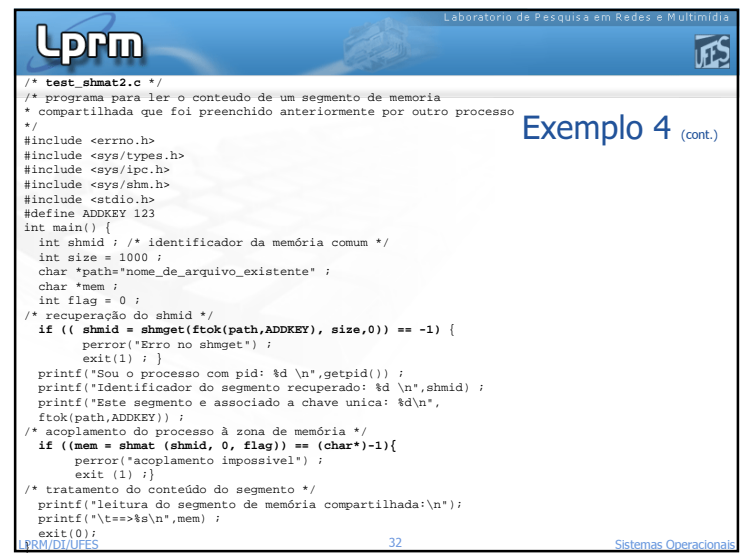

#### Lorm 依 euler:"/> test\_shmget Exemplo 4 Identificador do segmento: 41600 (cont.) Este segmento e associado a chave unica: 2063804629 euler:"/> test\_shmat Resultado da Sou o processo com pid: 1250 Execução Identificador do segmento recuperado: 41600 Este segmento e associado a chave unica: 2063804629 euler: 7> test shmat2 Sou o processo com pid: 1251 Identificador do segmento recuperado: 41600 Este segmento e associado a chave unica: 2063804629 leitura do segmento de memoria compartilhada: ==>Mensagem escrita na memoria comum euler:"/> test\_shmctl ESTADO DO SEGMENTO DE MEMORIA COMPARTILHADA 41600 ID do usuario proprietario: 1145 ID do grupo do proprietario: 1000 ID do usuario criador: 1145 ID do grupo criador: 1000 Modo de acesso: 384 Tamanho da zona de memoria: 1024 pid do criador: 1249 pid (ultima operacao): 1251 Note que após o lançamento em seqüência dos programas, o processo com pid = 1249, correspondente à execução de test\_shmget cria o segmento de memória. Depois, esse segmento será acessado por dois processos, sendo que o último é aquele com pid = 1251, correspondente à execução de test shmat2. LPRM/DI/UFESSistemas Operacionais

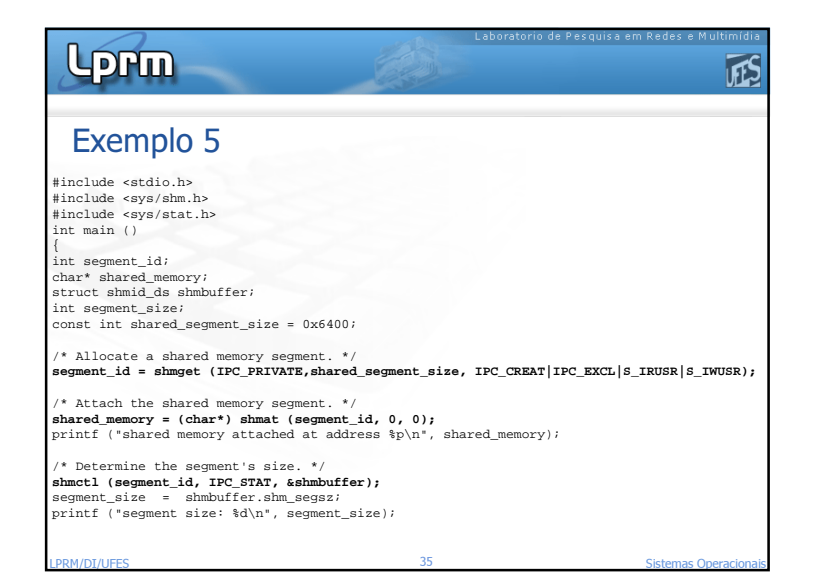

## Lorm TFS Desconectando/Excluindo Memória Compartilhada (2) Para obter informações sobre o segmento compartilhado, deve ser passado IPC\_STAT como segundo parâmetro <sup>e</sup> um ponteiro para uma struct shmid\_ds como terceiro. parâmetro.■ Para remover um segmento, passa-se IPC\_RMID como  $\epsilon$ egundo parâmetro e NULL como terceiro parâmetro. O segmento só é removido quando o último processo que estáligado a ele é finalmente desligado dele. Cada segmento compartilhado deve ser explicitamente desalocado usando shmctl após o seu uso para evitar problemas de limite máximo no número de segmentoscompartilhados. A invocação de exit() e exec()

<u>LPRM/DI**, desconeta os segmentos de memória mas não os extingue..........</u></u>** 

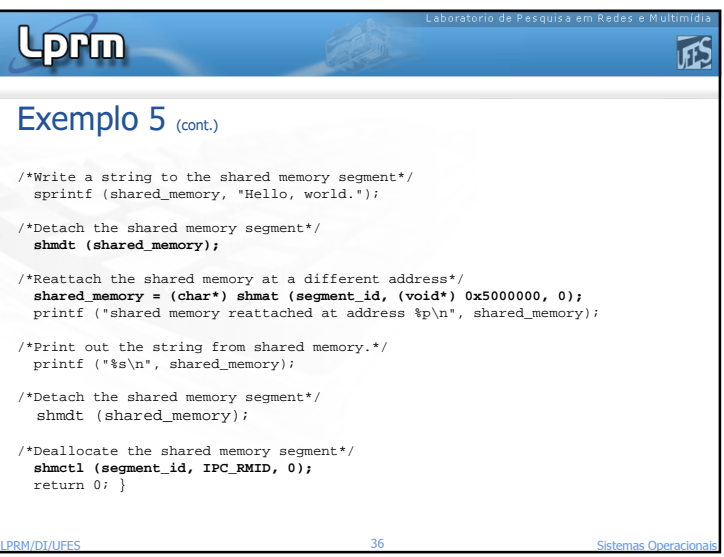

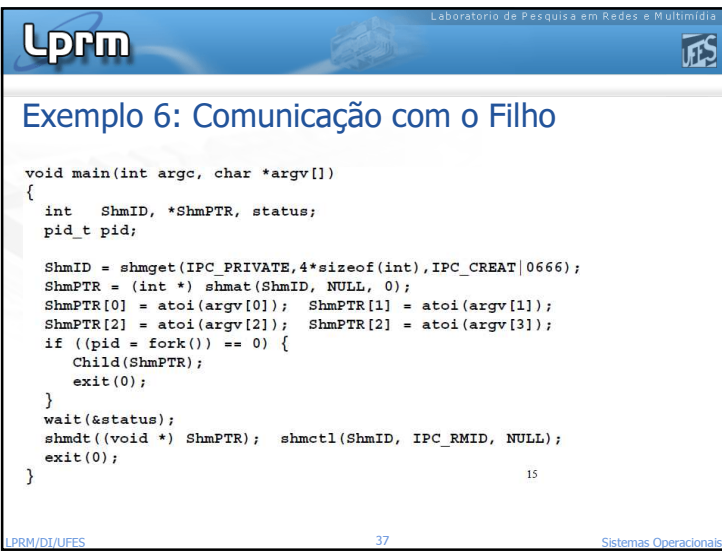

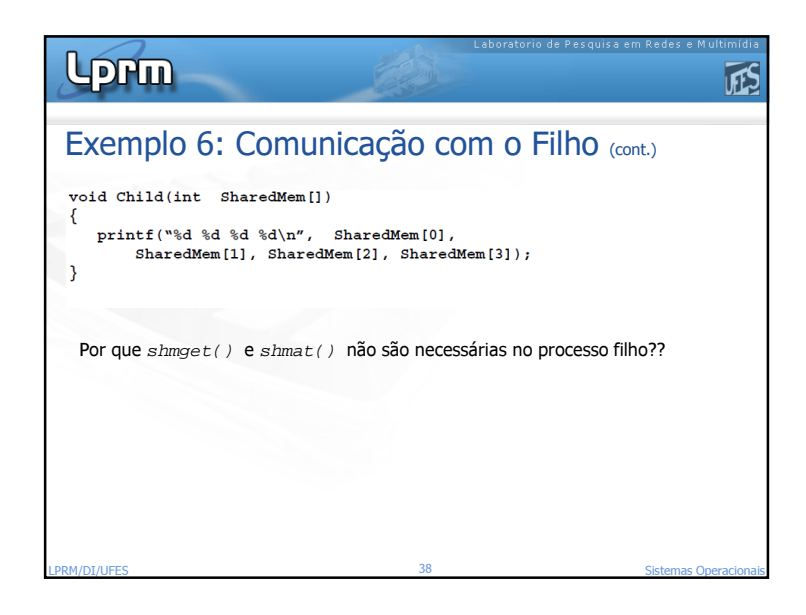

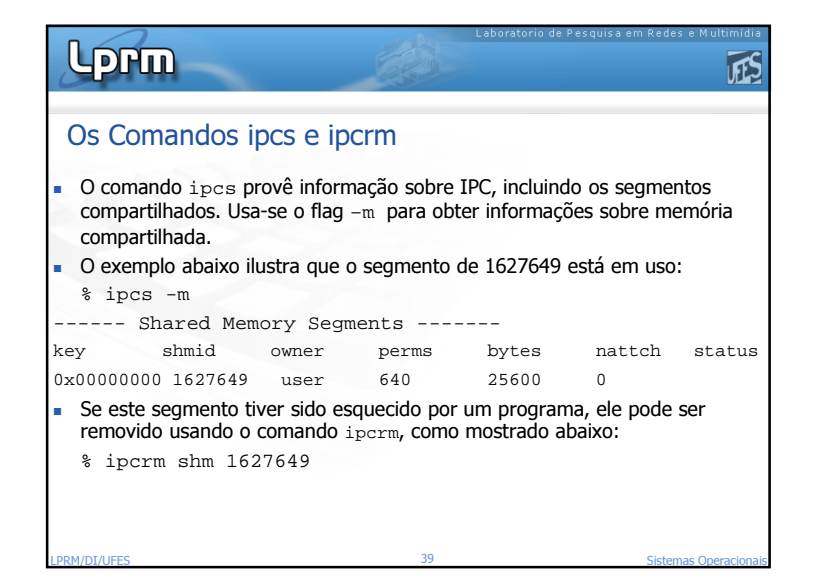